# **Technische Richtlinien zum Anschluss an Wärmenetze**

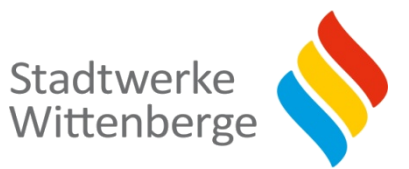

# **Inhaltsverzeichnis**

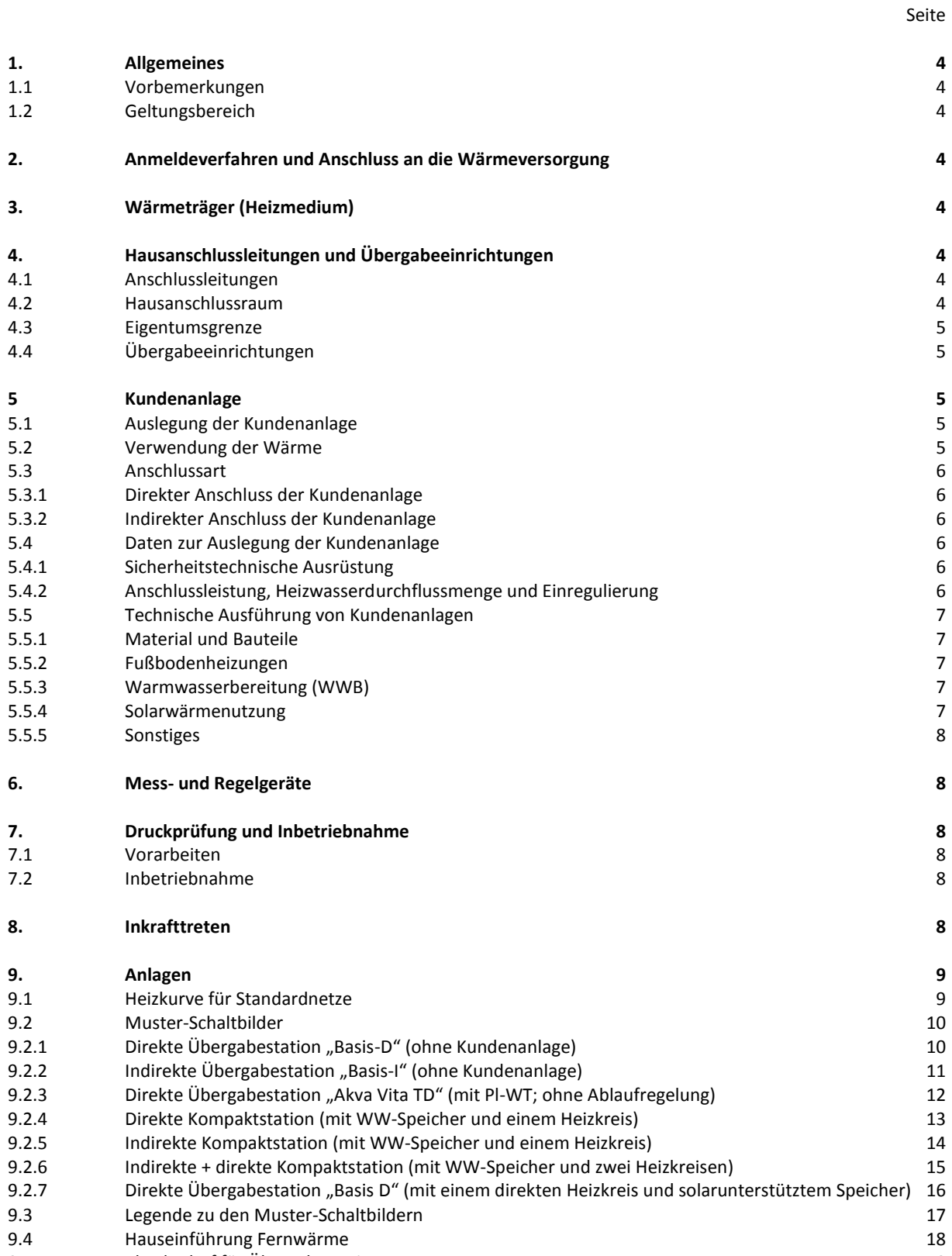

9.5 Platzbedarf für Übergabestationen 18

#### **1. Allgemeines**

# 1.1 Vorbemerkungen

Die Ausführung der Heizungsanlage des Kunden und der Anschluss an ein Wärmenetz der Stadtwerke Wittenberge GmbH (im Folgenden SWW genannt) erfolgen ausschließlich durch einen zugelassenen und bei der Handwerkskammer eingetragenen SHK-Meisterbetrieb, im Folgenden mit "Installateur" bezeichnet. Dieser gewährleistet die Anpassung der Kundenanlage an eine Fernheizung und die Einhaltung sämtlicher Normen, Regelwerke und Vorschriften. Sämtliche Leistungen der SWW können im Einzelfall auch von deren Tochter- oder Beteiligungsunternehmen oder anderen beauftragten Dritten erbracht werden. Der Betrieb der Netze erfolgt durch SWW , die Übergabestationen sind im Regelfall Eigentum des Kunden.

# 1.2 Geltungsbereich

Diese Technische Richtlinie (TR-Wärme) gilt für den Anschluss und den Betrieb von Heizungsanlagen, die an Wärmenetze der SWW angeschlossen werden.

### **2. Anmeldeverfahren und Anschluss an die Wärmeversorgung**

Der Netzanschluss ist von Kunden über das Onlineportal der SWW -Netzanschlussportal- zu beantragen. Der Anschluss der Kundenanlage an die Wärmeversorgung ist vom Installateur über das Onlineportal der SWW - Installateurportal- zu beantragen und anzumelden. In Ausnahmefällen kann der noch gültige Vordruck "Datenerfassung zur Wärmeversorgung". Das Formular erhalten Sie auf Anfrage. Der mit der Ausführung der Heizungsanlage des Kunden beauftragte Installateur hat die Bestimmungen dieser TR-Wärme zu beachten. Anzumelden sind:

• Neuanschlüsse

- Erweiterungen bestehender Anlagen
- Veränderungen bestehender Anlagen

### **3. Wärmeträger (Heizmedium)**

Als Wärmeträger in Wärmenetzen der SWW dient aufbereitetes Wasser. Es hat keine Trinkwasserqualität. Die Qualität des Wärmeträgers entspricht der DIN EN 12953-10, der VDI 2035 sowie der TRD 612 und dem VdTÜV-Merkblatt 1466. Eine technische Spezifikation der eingesetzten Konditionierungsmittel kann bei Bedarf angefordert werden. Der Wärmeträger darf nicht verunreinigt oder dem Heizungssystem entnommen werden. Die Entnahme von Wasser aus dem Wärmenetz der SWW zum Auffüllen von Anlagenteilen der Kundenanlage ist vorher mit der SWW abzustimmen (bitte lesen Sie hierzu auch Ziffer 7).

#### **4. Hausanschlussleitungen und Übergabeeinrichtungen**

#### 4.1 Anschlussleitungen

Die Hausanschlussleitungen werden von der SWW erstellt und unterhalten. Sie dürfen nicht überbaut oder mit tiefwurzelnden Gewächsen bepflanzt werden und sind jederzeit frei zugänglich zu halten. Die Hausanschlussleitungen enden unmittelbar hinter der Gebäudeeinführung mit zwei Hauptabsperreinrichtungen (siehe hierzu auch Bild 9.4). Hausanschlussarbeiten erfolgen nur bei frostfreiem Wetter und wenn die Bodenverhältnisse die Arbeiten zulassen.

## 4.2 Hausanschlussraum

Für den Hausanschluss mit den Übergabeeinrichtungen ist vom Kunden ein geeigneter Raum (Hausanschlussraum) unentgeltlich zur Verfügung zu stellen. Dieser muss eine Außenwand zur Straße oder zum Wohnweg besitzen. Die HA-Station muss im gleichen Raum wie die Hauptabsperreinrichtung montiert werden, die Verbindungsleitung sollte frei zugänglich verlegt werden. Andere Lösungen des Hausanschlusses sind zuvor mit der SWW abzustimmen.

Der Hausanschlussraum dient zur Unterbringung der Anlagen der SWW (Hausanschluss und Übergabeeinrichtungen gem. § 11 AVB FernwärmeV; siehe Ziffer 4.4) und ggf. der Einrichtungen des Kunden (Kundenanlage gem. § 12 AVB FernwärmeV), siehe Ziffer 5 dieser Richtlinie.

Der Hausanschlussraum ist frostfrei zu halten. Eine ausreichende Beleuchtung und Belüftung, ein Stromanschluss und eine Entwässerungsmöglichkeit sind kundenseitig vorzusehen. Für die Warmwasserbereitungsanlagen oder zum Nachspeisen bei indirekten Hausanlagen wird zusätzlich ein Kaltwasseranschluss DIN 1988 benötigt.

Die Übergabeeinrichtung und die Hauptabsperrarmaturen müssen für Mitarbeiter oder Beauftragte der SWW frei zugänglich sein.

# 4.3 Eigentumsgrenze

Die Eigentumsgrenze zwischen der Kundenanlage und den Anlagen der SWW ist in den Schaltbildern dieser Richtlinie bzw. in Sonderfällen in den technischen Datenblättern eingezeichnet. Sie wird darüber hinaus durch die SWW in der Anlage optisch markiert.

Der Hausanschluss und die Übergabeeinrichtungen gem. § 11 AVBFernwärmeV, inklusive Wärmemengenzähler, sind Eigentum der SWW. Die Hausanschlussleitung bis zur Hauptabsperreinrichtung und der Wärmemengenzähler werden von der SWW bzw. ihren Beauftragten installiert.

### 4.4 Übergabeeinrichtungen

Die Übergabeeinrichtungen der SWW bestehen aus Absperrarmaturen, Schmutzfängern, Differenzdruckregler und Wärmemengenzähler und sind im Regelfall in einem Geräteträger (Übergabestation- Kundenanlage) installiert.

Die zum Hausanschluss gehörenden Hauptabsperrarmaturen dürfen vom Kunden nur bei Gefahr oder auf Anweisung der SWW betätigt werden.

Die Übergabestation wird im Regelfall von der SWW beigestellt und an den vom Kunden beauftragten Installateur ausgegeben. Der Einbau der Station, die Verbindungen mit der Hausanschlussleitung und der Kundenanlage sowie die Montage einer Regelung und eines Außentemperaturfühlers auf der Nordseite des Gebäudes sind im Regelfall vom Installateur zulasten des Kunden auszuführen. Nur beim Anschluss an sogenannte "Sondernetze" (siehe Ziffer 9.6) oder nach gesonderter Vereinbarung mit dem Kunden, erfolgt die Montage der Übergabestation und die Verbindung zwischen Anschluss und Übergabestation direkt durch die SWW.

Alle Verbindungsleitungen, die Hauptabsperreinrichtungen und die Stationen sind nach erfolgter Montage und nach den Vorschriften der Energieeinsparverordnung (EnEV) mit einer ausreichenden Wärmedämmung durch den Kunden/Installateur zu versehen.

### **5. Kundenanlage**

### 5.1 Auslegung der Kundenanlage

SWW kann eine ausreichende Wärmeversorgung der Kundenanlage nur gewährleisten, wenn die heizungstechnischen Anlagen unter Beachtung dieser Technischen Richtlinie erstellt, angepasst und betrieben werden.

Die Auslegung, Errichtung, Erweiterung, Änderung und Unterhaltung der Kundenanlage hat nach den gesetzlichen Bestimmungen, den einschlägigen Normen und Regelwerken sowie den anerkannten Regeln der Technik zu erfolgen. Kundenanlagen sind mit zentralen, selbsttätig wirkenden Einrichtungen zur Verringerung und Abschaltung der Wärmezufuhr sowie zur Ein- und Ausschaltung elektrischer Antriebe (Pumpen) in Abhängigkeit der Temperatur und der Zeit (Nachtabsenkung) zu installieren, da die SWW ihre Netze wegen der Warmwassererwärmung nur im Bereich zwischen ca. 70-100 °C gleitend betreibt.

# 5.2 Verwendung der Wärme

Die von der SWW gelieferte Wärme darf für folgende Anlagenarten verwendet werden:

- Raumheizung
- Trinkwassererwärmung
- Raumlufttechnik
- gewerbliche Nutzung (Prozessanlagen)

#### 5.3 Anschlussart

Im Normalfall versorgt die SWW die Kunden direkt aus den Wärmenetzen (Ziffer 5.3.1). Ausnahmen bilden z. B. Fußbodenheizsysteme, Solarsysteme, Hochhäuser, alte Heizsysteme und hohe Primärnetzdrücke (> 6 bar). In diesen Fällen schreiben wir indirekte Anschlüsse vor (Ziffer 5.3.2).

Die SWW bestimmt im Einzelfall die Art des Anschlusses.

#### 5.3.1 Direkter Anschluss der Kundenanlage (betrifft nur noch Altbestandsanlagen)

Beim direkten Anschluss an ein Wärmenetz wird das gesamte Heizungssystem der Kundenanlage vom Heizwasser aus dem Wärmenetz der SWW durchströmt. Die Druckhaltung erfolgt über das Wärmenetz.

Für die Umwälzung des Wärmeträgers in Beimischkreisen sowie die zeitgesteuerte und witterungsgeführte Temperaturregelung sind vom Kunden die erforderlichen Einrichtungen zu installieren (Hausanschlussstation, Beispiele siehe Musterschaltbilder Ziffer 9.2).

#### 5.3.2 Indirekter Anschluss der Kundenanlage (Neuanlagen)

Beim indirekten Anschluss wird das Heizwasser aus dem Wärmenetz durch einen Wärmetauscher geführt.

Für die Umwälzung des Wärmeträgers sowie die zeitgesteuerte und witterungsgeführte Temperaturregelung sind vom Kunden die erforderlichen Einrichtungen zu installieren (Hausanschlussstation, siehe Musterschaltbilder Ziffer 9.2). Die Druckhaltung erfolgt in der Kundenanlage.

# 5.4 Daten zur Auslegung der Kundenanlage

Die Wärmenetze der SWW werden im Regelfall in der Druckstufe PN 6 mit einer Mindesttemperatur von 70 °C und einer maximalen Vorlauftemperatur von ca. 90 °C / 100 °C betrieben (siehe Ziffer 9.1 Heizkurve für Standardnetze). Bei Netzen mit abweichender Druckstufe und/oder Heizkurve erhält der Kunde die erforderlichen technischen Angaben für das betreffende Netz (z. B. größere Verbundnetze) der SWW. Die Kundenanlage ist entsprechend der Druckstufe und dem Temperaturniveau des jeweiligen Netzes auszulegen.

# 5.4.1 Sicherheitstechnische Ausrüstung

Die sicherheitstechnische Einrichtung der Kundenanlage muss den Vorschriften der DIN 4747 genügen. Ist die Kundenanlage für den Druck und/oder die Temperatur gemäß Ziffer 5.4 dieser Richtlinie oder den Angaben im Datenblatt des jeweiligen Wärmenetzes nicht geeignet, so ist in der Kundenanlage für die erforderliche Druck- und Temperaturabsicherung gemäß DIN 4747 zu sorgen.

# 5.4.2 Anschlussleistung, Heizwasserdurchflussmenge und Einregulierung

Die für die Kundenanlage erforderliche Heizwasserdurchflussmenge wird von der SWW nach den Angaben des Kunden, entsprechend der vertraglich vereinbarten Anschlussleistung, eingestellt.

Beispiel: Bei einer Primärtemperaturdifferenz von 43 K (Kelvin) wird je 1 kW (Kilowatt) Anschlussleistung eine Durchflussmenge von 20 l/h (Liter je Stunde) bereitgestellt. Die Mindestleistung beträgt 8 kW, was 160 l/h entspricht.

Für die Ermittlung der Anschlussleistung ist vom Architekten, Planer oder Installateur des Kunden eine Heizlastberechnung nach DIN EN 12831 durchzuführen. Gegebenenfalls erforderliche Zuschläge für die Warmwassererwärmung sind gesondert anzugeben. Die hydraulische Einregulierung der Kundenanlage ist vom Installateur des Kunden gem. DIN 18380 durchzuführen.

Die höchstzulässige Rücklauftemperatur beträgt 47 °C.

Der zur Verfügung gestellte Differenzdruck bei direkten Anschlüssen beträgt 200 mbar hinter dem Differenzdruckregler.

# 5.5 Technische Ausführungen von Kundenanlagen

### 5.5.1 Material und Bauteile

Alle in der Kundenanlage verwendeten Werkstoffe, Armaturen und Wärmeverbrauchseinrichtungen einschließlich desen Zubehör müssen für die in dieser Technischen Richtlinie genannten Betriebsbedingungen des Wärmeträgers geeignet sein. Insbesondere müssen auch die Werkstoffe und Dichtungsmittel hinsichtlich der Beschaffenheit des Wärmeträgers geeignet sein.

Bei dem Einsatz von Kunststoffrohrleitungen für die Wärmeverteilung sind besonders zu beachten:

- Temperaturbeständigkeit (Vorlauftemperatur 90 °C / 100 °C bzw. Sondernetzliste Ziffer 9.6 beachten)
- Druckbeständigkeit (Netzdruck 6 bar bzw. Sondernetzliste Ziffer 9.6 beachten)
- Rohrleitungen müssen sauerstoffdiffusionsdicht sein (mit Zertifikat).

# 5.5.2 Fußbodenheizungen

Fußbodenheizungsanlagen dürfen nur indirekt an Wärmenetze angeschlossen werden, wenn sie mit Kunststoffrohrleitungen, Aluverbundrohrsystemen oder mit Pressfitting-Verbindungen ausgeführt werden. Fußbodenheizungen mit durchgängig hartgelöteten Kupferrohren, die der Druckstufe des jeweiligen Wärmenetzes genügen, können in Absprache mit der SWW direkt an ein Wärmenetz angeschlossen werden. In jedem Fall ist eine Temperaturregelung mit Sicherheitstemperaturwächter (STW) für den Fußbodenheizkreis vom Installateur vorzusehen.

Ungeregelte Fußbodenheizungen, sogenannte Fußbodenerwärmungen, dürfen nur unter folgenden Bedingungen direkt an die Wärmeversorgung angeschlossen werden:

• Die Rohrleitungen sind in Kupferrohr mit Hartlötverbindung auszuführen.

• Die Rohrleitung der Fußbodenerwärmung darf ausschließlich an den Rücklauf angeschlossen werden.

#### 5.5.3 Warmwasserbereitung (WWB)

• Zentrale WWB (Trinkwassererwärmungsanlagen DIN 4753) sind so auszulegen, dass eine Warmwassertemperatur von 60 °C erreicht werden kann. Im Sommer steht der Wärmeträger nur mit einer Mindestvorlauftemperatur von 70 °C zur Verfügung. Die WWB ist mit einer Warmwasservorrangschaltung auszurüsten.

• Für die Dimensionierung ist DIN 4708, für die Ausführung DIN 4753 zu beachten. Auf das DVGW-Arbeitsblatt W 551 wird verwiesen.

• Die sicherheitstechnische Ausrüstung der zentralen WWB muss DIN EN 1717 entsprechen.

• Es wird empfohlen, die WWB-Anlagen bei Standardnetzen gem. Ziffer 9.1 primärseitig anzuschließen. Hierzu können die SWW-Übergabestationen auch mit Primäranschlüssen ausgerüstet werden. Bei Sondernetzen werden keine primärseitig angeschlossenen Warmwasserbereiter zugelassen. Ausnahmen sind nur nach Rücksprache mit der SWW zulässig.

• Für den direkten Anschluss an Wärmenetze sind nur WWB-Anlagen mit korrosionsbeständig gesicherten Wärmeübertragungsflächen (gem. DIN 1988 T2 Abs. 6.1.4 Ausführungsart C) zugelassen. Unter den Aspekten der Korrosionsbeständigkeit und der Hygiene werden Edelstahl-Materialien empfohlen.

• Die Rücklauftemperatur der WWB-Anlage muss durch einen Rücklauftemperaturbegrenzer oder durch ein Kombi-Temperaturregelventil mit Begrenzer auf den höchstzulässigen Wert gemäß Ziffer 5.4.2 dieser Richtlinie geregelt werden.

• Zur Warmwasserbereitung werden folgende Systeme empfohlen:

- Speicherladesysteme

- Gelötete Platten-Wärmeübertrager als Durchlauferhitzer (nur empfohlen bei einer Wasserhärte < 10 °dH)

- Speicher-Wassererwärmer (diese werden nur in Kombination mit einer geeigneten Rücklauftemperaturbegrenzung empfohlen)

### 5.5.4 Solarwärmenutzung

Bei der Nutzung von Solarwärme werden größtenteils Systeme zur Trinkwasserunterstützung eingesetzt. Es ist aber auch möglich, solare Wärme für einen weiteren Kreislauf (z. B. Heizung) zu nutzen. Bild 9.2.7 zeigt den Einsatz einer direkten Übergabestation als Nachheizung für eine solarunterstützte Trinkwassererwärmung. Da es sehr viele verschiedene Arten von solaren Systemen gibt, stellt das hier gezeigte Schaltbild nur eine von verschiedenen Einbindungsvarianten dar. Eine Regelung des Gesamtsystems hat grundsätzlich sicherzustellen, dass die Nachheizung durch die Fernwärme nur im Bedarfsfall (fehlende Sonneneinstrahlung) angefordert wird, und dass auch hier die vorgeschriebene Rücklauftemperatur nicht überschritten wird.

#### 5.5.5 Sonstiges

• Der Einbau der Übergabestation hat so zu erfolgen, dass die spätere Bedienung der Anlagenkomponenten ohne Gefahr und ohne Hilfsmittel wie z. B. Leitern/Tritte durch unsere Mitarbeiter erfolgen kann.

• Zur Entlüftung der Kundenanlage müssen Entlüftungsarmaturen installiert werden.

• Automatisch arbeitende Entlüftungseinrichtungen sind nicht zulässig.

• Die Kundenanlage ist in den Potenzialausgleich des Gebäudes einzubeziehen

• Alle Heizkörper müssen mit voreinstellbaren und fernwärmegeeigneten Thermostatventilen ausgerüstet sein. Dies wird auch für Bestandsanlagen empfohlen.

• Gem. VDE 0100-610 muss eine Prüfung/Erstprüfung bei Errichtung von Niederspannungs-Anlagen erfolgen. Der Installateur hat ein entsprechendes Protokoll zu erstellen und auf Verlangen vorzulegen.

• Der Lieferumfang unserer Stationen kann von den späteren Eigentumsgrenzen abweichen (siehe hierzu unsere Musterschaltschemen Ziff. 9.2).

# **6. Mess- und Regelgeräte**

Mess- und Regelgeräte müssen gegen Feuchtigkeit, Verschmutzung, Erschütterung und Beschädigung geschützt werden. Sie dürfen keinen zusätzlichen Farbanstrich erhalten.

Die im Eigentum der SWW stehenden Mess- und Regelgeräte werden nach der Montage und Inbetriebnahme durch die SWW verplombt. Die Plombenverschlüsse dürfen nur von der SWW entfernt werden. Wird vom Kunden oder vom Installateur des Kunden das Fehlen oder die Beschädigung von Plomben festgestellt, so ist die SWW hiervon zu unterrichten.

# **7. Druckprüfung und Inbetriebnahme**

# 7. 1 Vorarbeiten

• Vom Installateur des Kunden ist die Kundenanlage einer Druckprüfung mit dem 1,3-fachen des höchstzulässigen Betriebsdrucks zu unterziehen. Die Durchführung der Druckprüfung und die Dichtheit der Anlage sind der SWW auf dem Onlineportal der SWW- Installateurportal- bzw. im Ausnahmefall über das Formblatt "Fertigmeldung des Installateurs" zu bestätigen.

• Vor der Inbetriebnahme eines Anschlusses an ein Wärmenetz der SWW ist die Kundenanlage ausreichend zu spülen und danach vollständig zu entleeren.

• Sämtliche Verschraubungen an der von der SWW beigestellten Station sind nachzuziehen.

• Nach Absprache mit der SWW muss eine direkt angeschlossene Kundenanlage mit aufbereitetem Wasser aus dem Wärmenetz befüllt werden. Vor der Befüllung ist die SWW zu informieren.

• Der hydraulische Abgleich der Kundenanlage ist vor der Inbetriebnahme des Wärmeanschlusses durch den Installateur des Kunden auf dem Onlineportal der SWW -Installateurportal- bzw. SWW-Formblatt "Fertigmeldung des Installateurs" zu bestätigen.

#### 7.2 Inbetriebnahme

Die beabsichtigte Inbetriebnahme eines Anschlusses an ein Wärmenetz ist der SWW mit einer Frist von fünf Werktagen im Vorfeld anzuzeigen.

Sind alle Arbeiten und Prüfungen an der Kundenanlage ohne Mängel abgeschlossen, kann die Inbetriebnahme des Hausanschlusses in Anwesenheit eines Mitarbeiters oder Beauftragten der SWW erfolgen. Zur Inbetriebnahme wird ein Protokoll ausgefertigt. Festgestellte Mängel sind innerhalb der im Protokoll vermerkten Fristen zu beseitigen. Im Falle wesentlicher, die Versorgung anderer Kunden oder die Sicherheit beeinträchtigender Mängel kann die SWW den Anschluss an ein Wärmenetz bis zur Behebung dieser Mängel verweigern.

# **8. Inkrafttreten**

Diese Technische Richtlinie tritt mit Wirkung vom 01.04.2024 in Kraft. Sie ersetzt damit alle anderen Technischen Richtlinien und Bedingungen für den Anschluss an Wärmenetze der Vorgängergesellschaften der Stadtwerke Wittenberge GmbH

# **9. Anlagen**

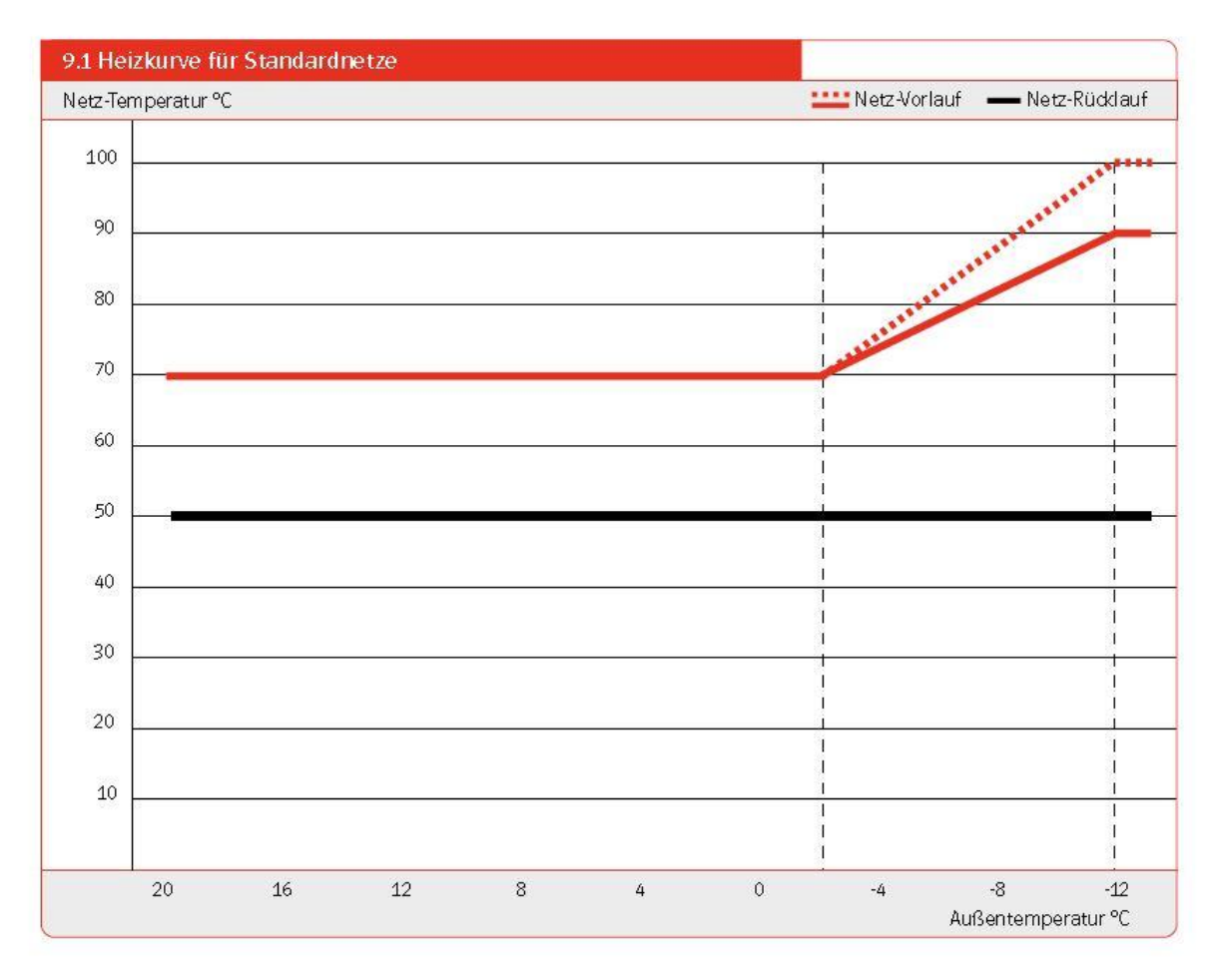

# 9.2.1 Direkte Übergabestation "Basis-D" (ohne Kundenanlage)

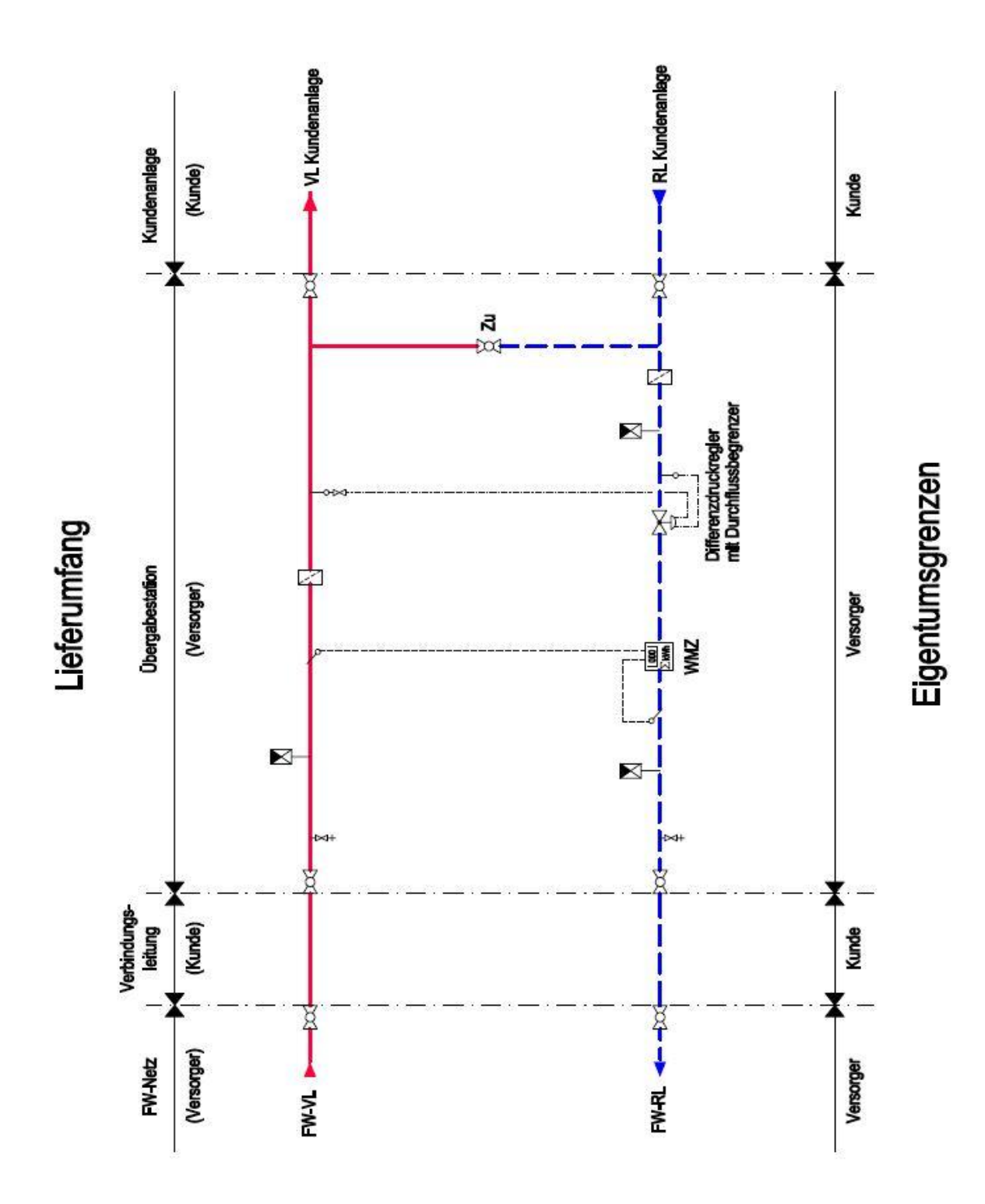

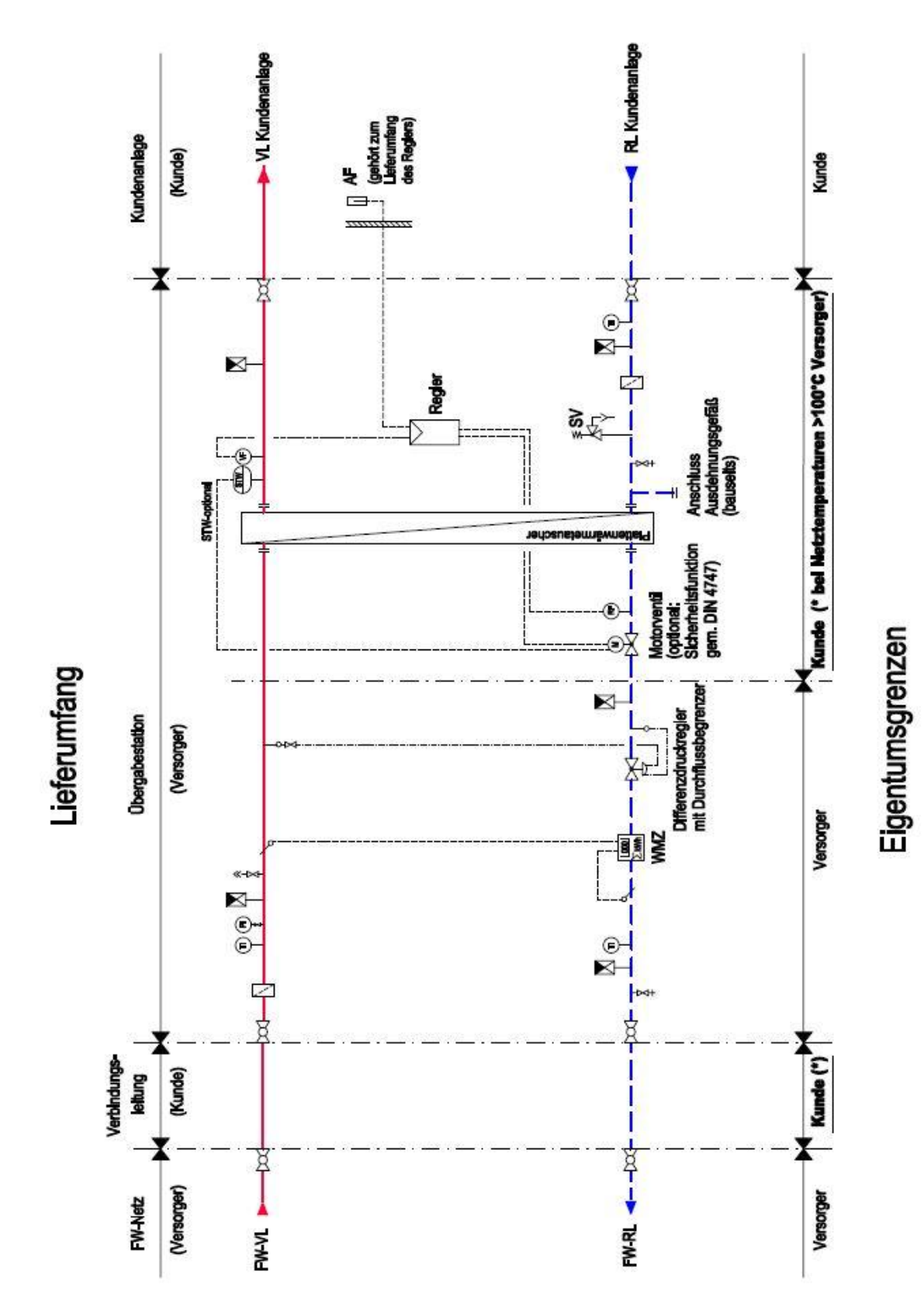

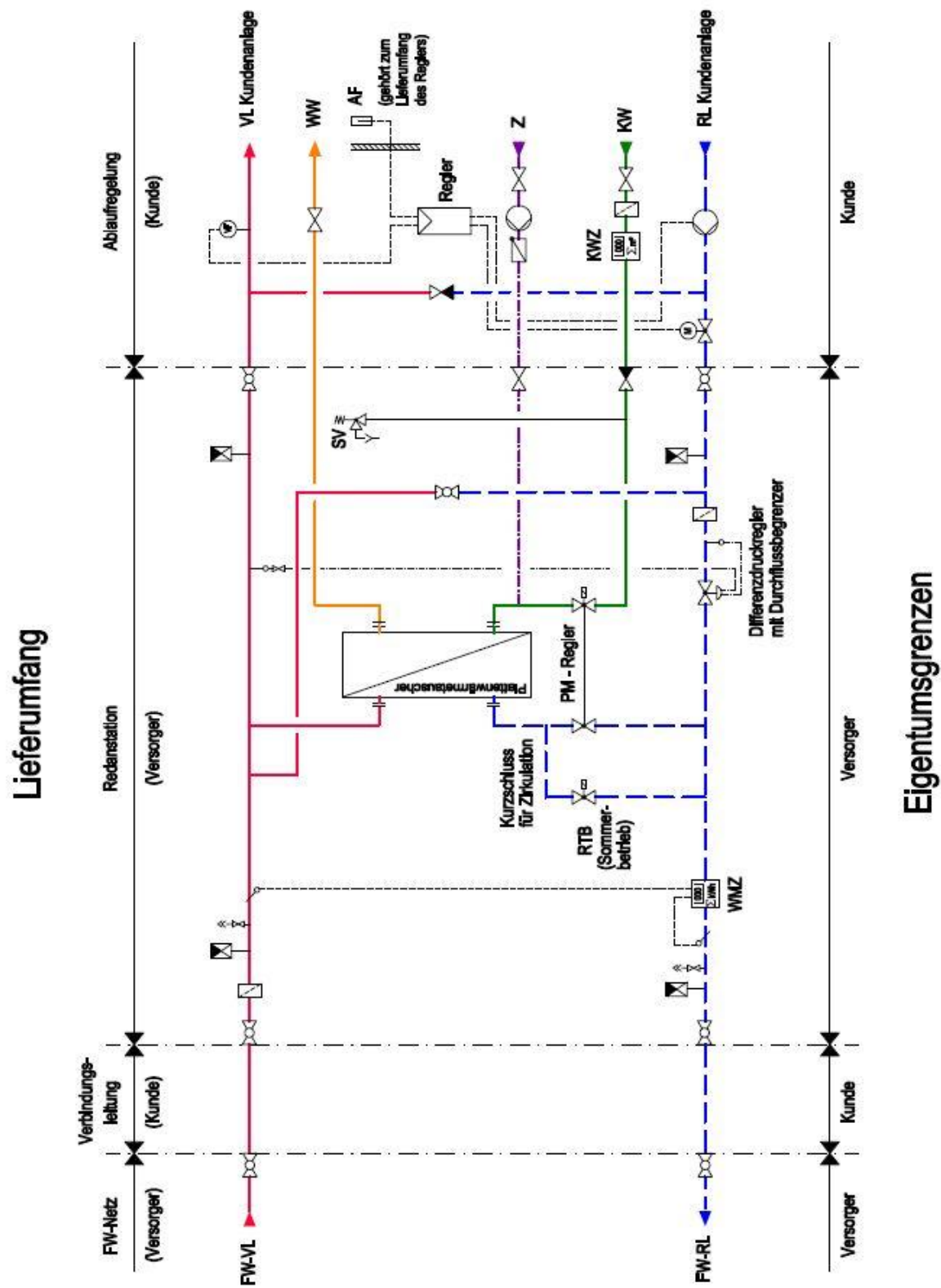

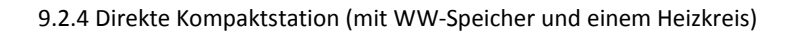

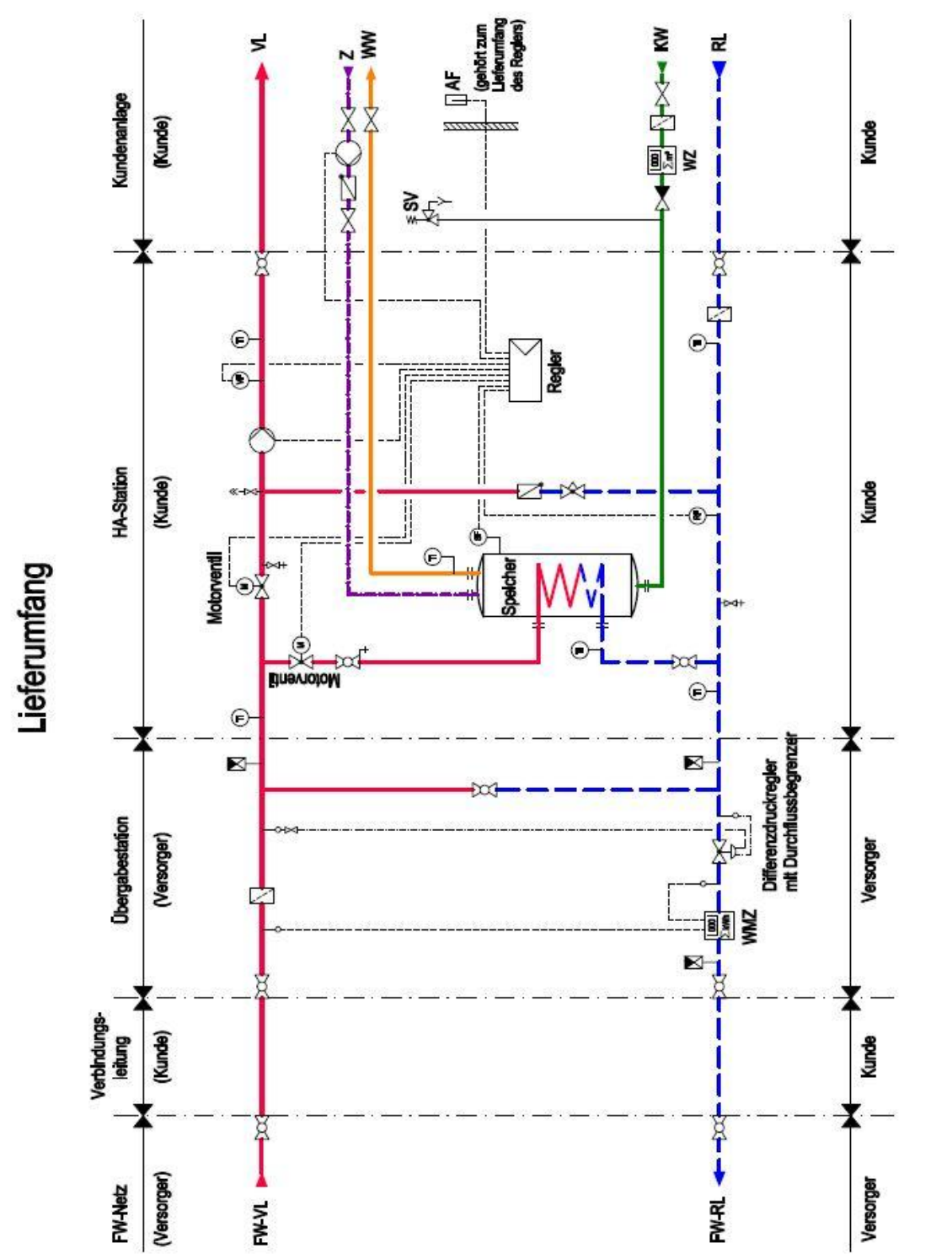

Eigentumsgrenzen

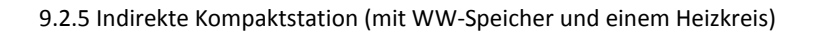

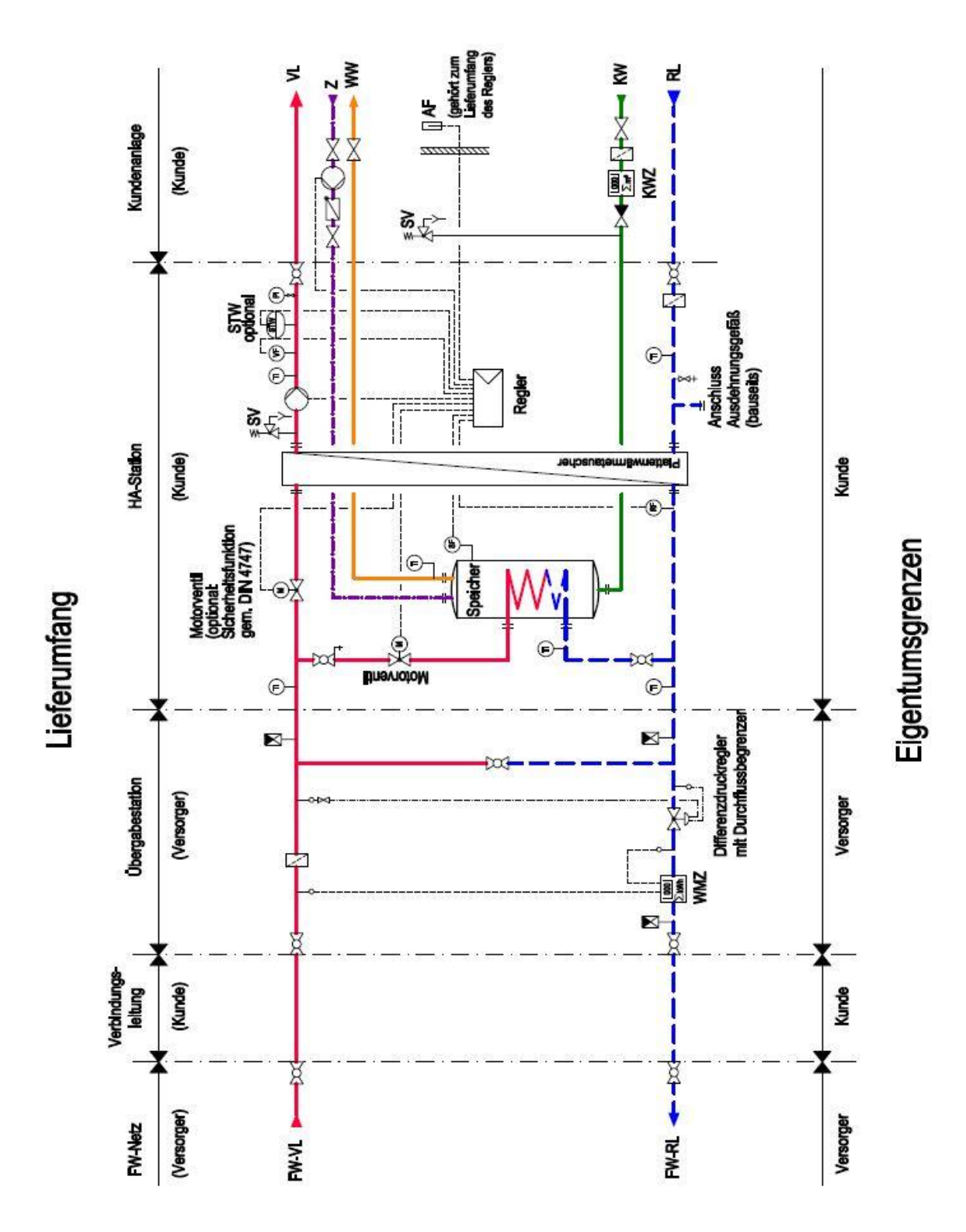

Änderungen behalten wir uns vor.

9.2.6 Indirekte + direkte Kompaktstation (mit WW-Speicher und zwei Heizkreisen)

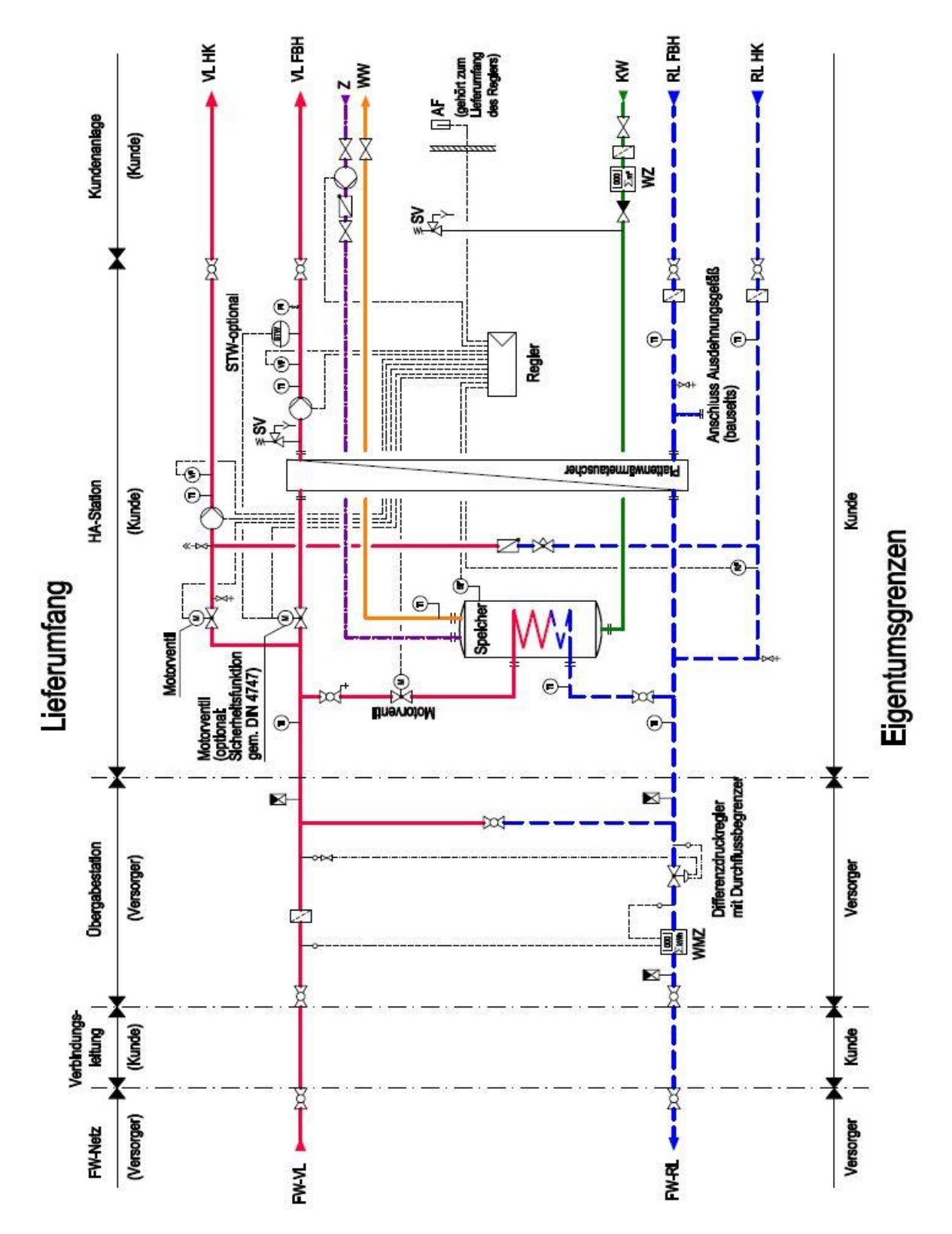

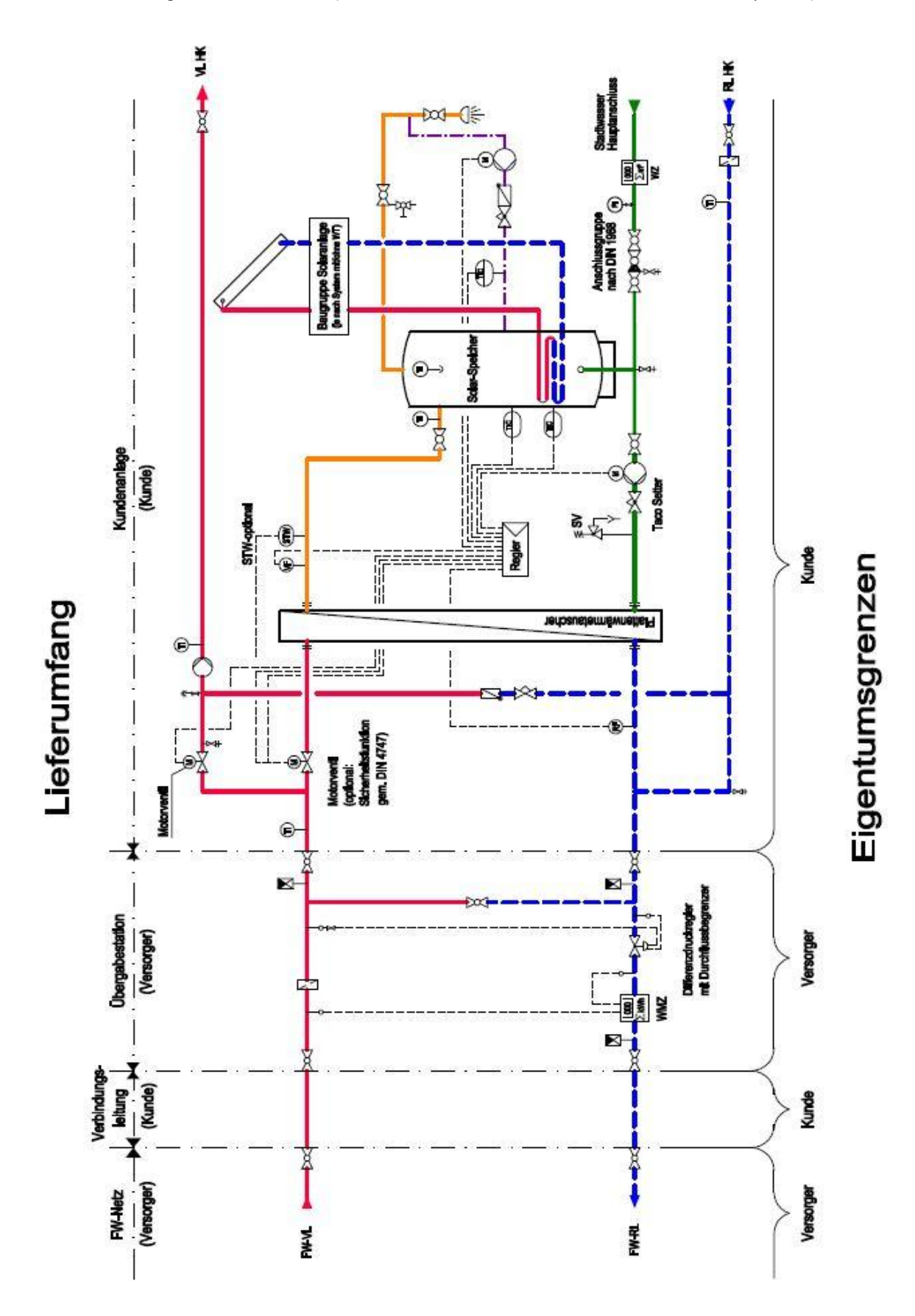

9.2.7 Direkte Übergabestation "Basis D" (mit einem direkten Heizkreis und solarunterstütztem Speicher)

Änderungen behalten wir uns vor.

9.3 Legende zu den Muster-Schaltbildern

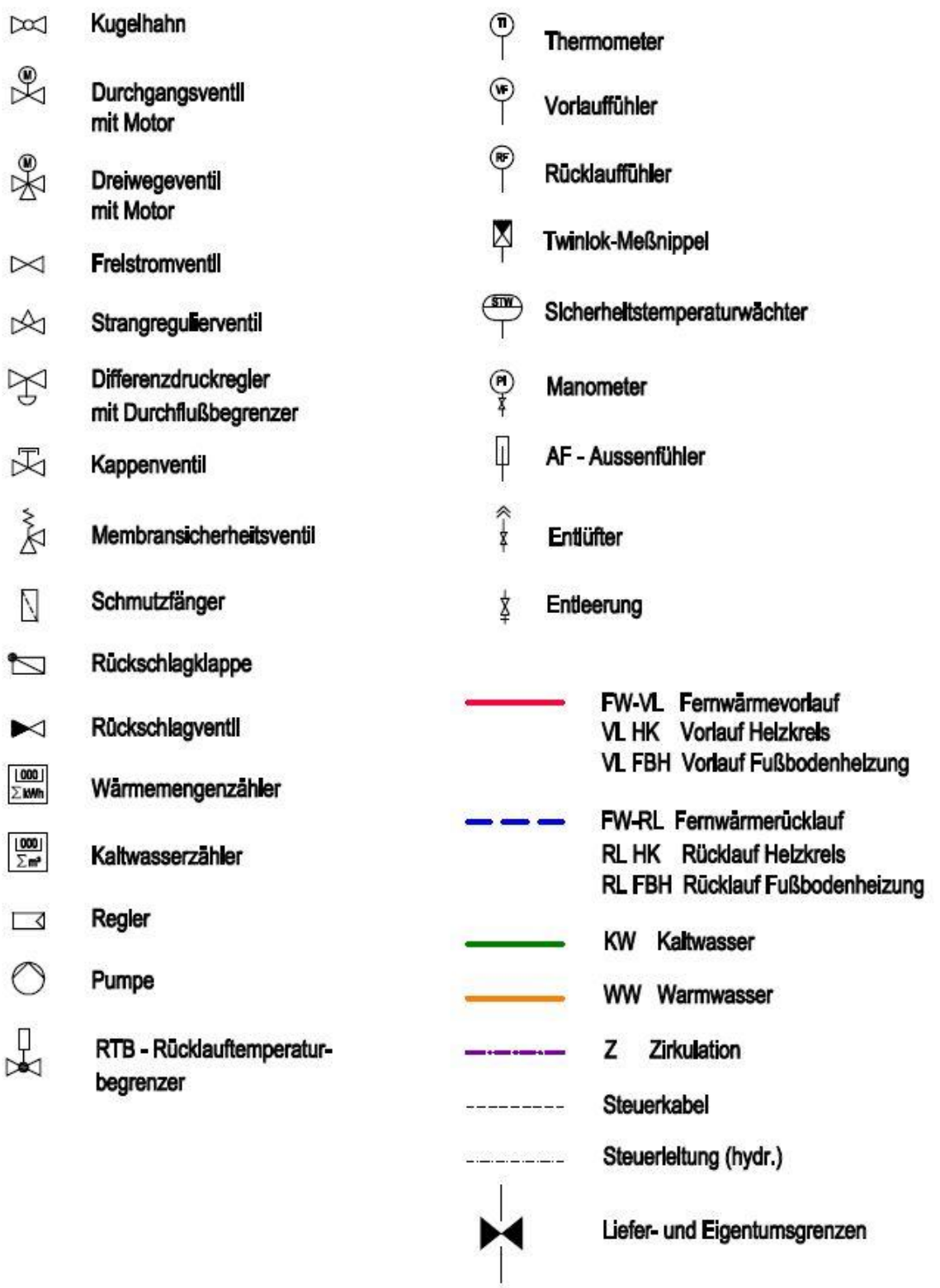

# 9.4 Hauseinführung Fernwärme

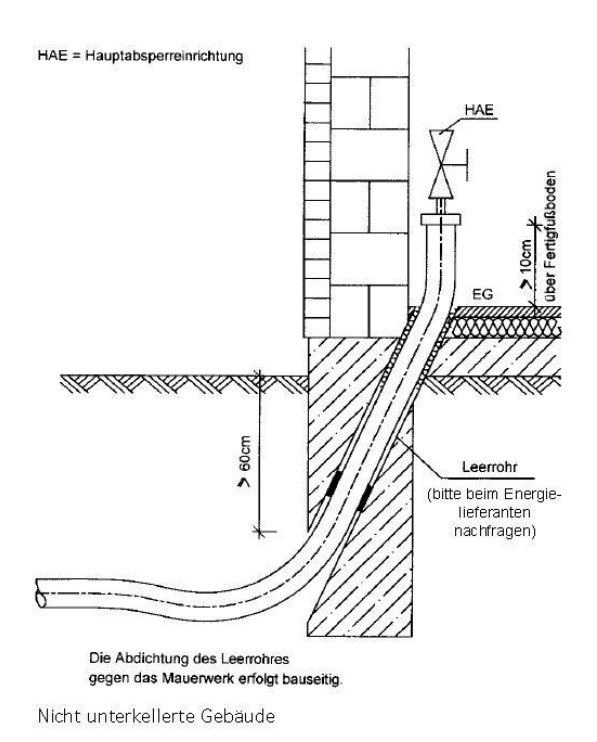

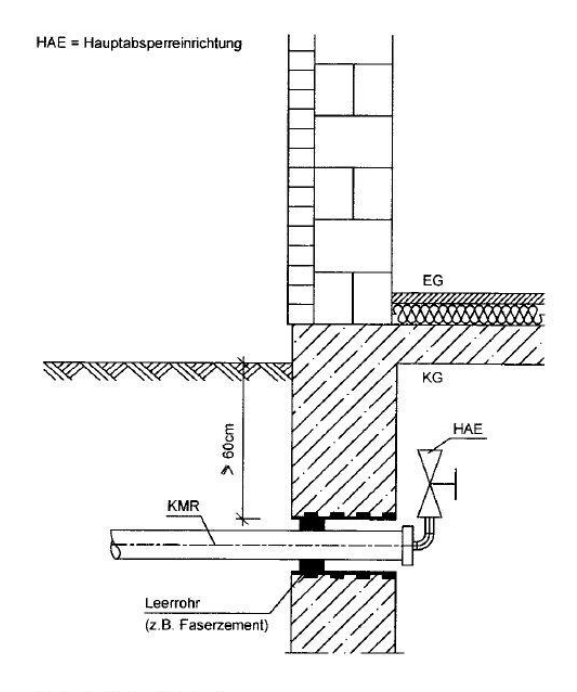

Unterkellerte Gebäude

# 9.5 Platzbedarf für Übergabestationen

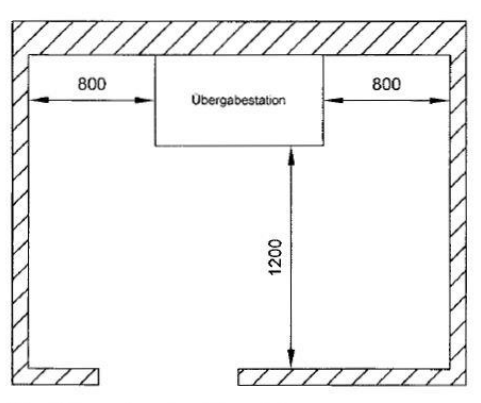

Wandhängende und auf Grundrahmen montierte Übergabestationen

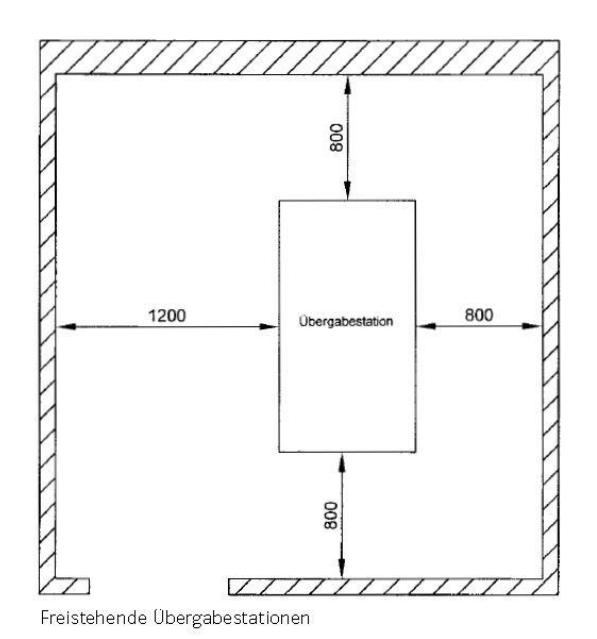

Die o. g. Mindestabstände in mm sind einzuhalten. Die genauen Stationsabmaße erhalten Sie mit dem Angebot.